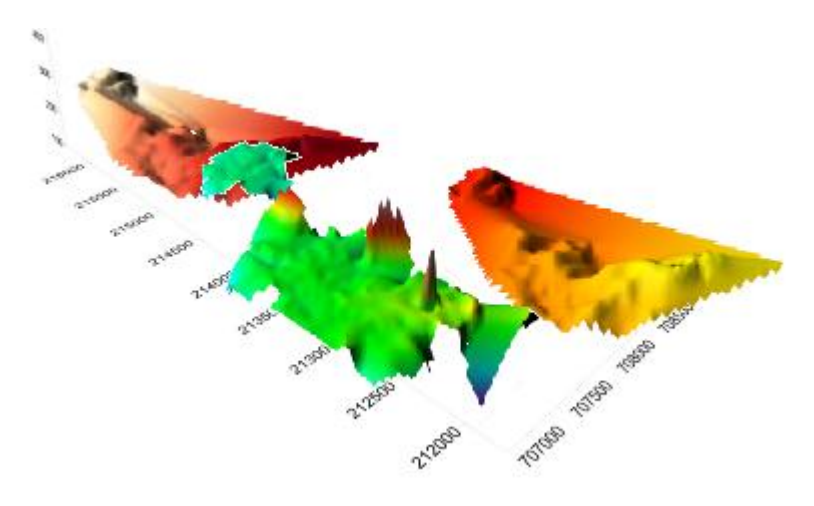

# **Estudio de la exactitud de los modelos digitales del terreno (MDT)\***

### **Michael Entombo Bosala**

Carrera: Ingeniería en Minas

#### Instituto Superior Minero Metalúrgico (Cuba).

**Resumen:** Se determinó la exactitud de construcción de los Modelos Digitales de Terreno (MDT) en los yacimientos lateríticos del norte de la provincia de Holguín. Los resultados obtenidos de esta investigación, mostraron que no todos los interpoladores que ofrece el *Surfer* se pueden utilizar, es el caso de los interpoladores: Vecino natural, Métrica de los datos, Polinomio local, Regresión polinomio, Vecino más cercano, Promedio mudanza, Método de Shepard modificado y Triangulación por interpolación lineal. Sin embargo, los interpoladores, Inverso de la distancia, Kriging, Curvatura mínima y la para la comparación con los modelos realizado a mano, para obtener mayor similitud con el terreno natural, y mejorar la precisión de los cálculos de los trabajos topográficos y mineros. Función de la base radial, sí cumplen con esa condición y son los escogidos

**Palabras clave:** Modelos digitales de terreno; yacimiento laterítico; interpolador.

## **Evaluating the accuracy of digital terrain models**

**Abstract:** The objective of the investigation was to determine the accuracy of the digital terrain models in the lateritic ore bodies located in the northern area of the province of Holguin. According to the investigation results, not all the interpolation methods from the surfer can be used as in the case of the natural neighbor, data metric, local polynomial, polynomial regression, nearest neighbor, moving average, modified Sheppard's method and triangulation with linear interpolation. However, the interpolation methods: distance inverse, kriging, minimum curvature and radial base function meet that condition and are selected to compare the handmade models to ensure the greatest possible similarity with the natural terrain and improve the accuracy of soil and mining calculations.

**Key words:** Digital terrain models; lateritic ore body; interpolation method.

#### **Introducción**

La revolución informática acaecida a partir de los años 60 ha introducido drásticos cambios en muchos aspectos de la sociedad. El desarrollo científico y tecnológico ha sido uno de los campos más afectados por la enorme capacidad de cálculo de los ordenadores, cada vez más accesible al público. Las ciencias ambientales no han sido una excepción y, aprovechando esta capacidad, se han visto sometidas a una serie de cambios que han permitido nuevas formas de trabajo.

El tratamiento de los datos geográficos es un caso en el que la evolución ha sido especialmente llamativa. A la función histórica de los mapas, como una referencia para los desplazamientos terrestres y marítimos, se ha añadido más recientemente la de servir de documento básico en la planificación territorial y en los estudios ambientales. En este sentido, las concepciones tradicionales de la cartografía y de las formas de trabajo que se apoyan en ella se han visto profundamente transformadas.

En estos últimos años, la cartografía está sufriendo una gran evolución, pues el producto obtenido hasta ahora, cartografía clásica o analógica está siendo sustituido por cartografía digital o numérica. La explotación práctica de la cartografía digital pasa por la formación de modelos matemáticos que contemplen una superficie continua, definida de forma funcional, y que se aproxime de la mejor forma posible a la superficie real del terreno que se pretenda representar. A estos modelos matemáticos se les denomina de forma genérica como Modelos Digitales del Terreno o MDT.

Un modelo digital es un conjunto de datos numéricos que describe la distribución espacial de una variable cuantitativa y continúa. Un modelo digital del terreno (MDT), es por tanto, una representación numérica de las características topográficas del terreno, a partir de las coordenadas tridimensionales de los puntos que le definen.

Los algoritmos que se utilizan para la formación de la malla de triángulos irregular, se basan fundamentalmente en la triangulación de Delaunay, o bien, en su estructura dual, el diagrama de Voronoi; pues se trata de estructuras computacionales, que permiten la construcción de una triangulación óptima para la representación del terreno. Estos algoritmos cumplen los condicionantes computacionales y geométricos,

donde los triángulos formados son lo más regulares posibles, la longitud de los lados de los triángulos es mínima, y la triangulación formada es única, dando lugar a la red irregular de triángulos que aparentemente ofrece una imagen más fiel del terreno real, y permite una interpolación coherente entre los valores de altitud de cada uno de los puntos o vértices.

Los yacimientos lateríticos del norte de la provincia de Holguín se explotan con pendientes mayores de 30<sup>0</sup>, hecho éste que causa que al construir el Modelo Digital del Terreno, las curvas de nivel no sean representativas, pues, todos los trabajos que se realicen con el MDT pierden precisión. Es necesario realizar un estudio que permita valorar la construcción de los MDT en estos yacimientos, donde la pendiente es un factor a considerar. Para ello es necesario determinar la exactitud de los Modelos Digitales de Terreno (MDT) en los yacimientos lateríticos del norte de la provincia de Holguín.

#### **Estado de la temática en el mundo**

Son dos las aplicaciones de CAD más extendidas en el universo informático. Por un lado está el AutoCAD, y por otro su competencia directa, MicroStation. Existen programas especializados para los fines que se trata que se integran con ambos programas, permitiendo realizar todo el trabajo sin necesidad de pasar por varias aplicaciones distintas. Entre éstas podemos mencionar SiteWorks, originalmente diseñada para MicroStation pero ya disponible también para AutoCAD y TerraModeler, para MicroStation (Franco, 2012).

La captación de la información altimétrica constituye, el paso inicial en el proceso de construcción del MDT, e incluye la fase de transformación de la realidad geográfica a la estructura digital de datos manipulables por medios informáticos. Numerosos autores han coincidido en que esta fase inicial es la más costosa (en términos de tiempo y trabajo) de todo el proceso de manejo de los MDT. Se trata de la fase de mayor transcendencia ya que la calidad de su resultado es el principal factor limitante para todos los tratamientos que se realicen posteriormente. Tras la captación de los datos, éstos deben ser estructurados de forma adecuada para el manejo por parte de las aplicaciones informáticas, lo cual puede realizarse de variadas formas, aún dentro del mismo esquema general (matricial, vectorial, etc.) (Felicísimo, 2012).

Para la generación de un modelo digital del terreno es importante tener en cuenta la adquisición de datos (Topografía, Fotogrametría, o Cartografía existente), que será una nube de puntos con coordenadas tridimensionales  $(x, y, z)$ , que reflejan la superficie topográfica. Esta nube de puntos, con distribución totalmente irregular, serán los datos de partida, cuyo procesamiento mediante algoritmos de cálculo, se utilizan para la formación del modelo digital del terreno. De esta forma, la superficie topográfica real se puede aproximar a una superficie matemática discreta formada por superficies elementales planas triangulares. Los algoritmos que se utilizan para la formación de la malla de triángulos irregular, se basan fundamentalmente en la triangulación de Delaunay, o en su estructura o en su estructura dual, el diagrama de Voronoi, estructuras computacionales que permiten la construcción de una triangulación óptima para la representación del terreno dual (Priego *et al.,* 2012).

Un modelo es un objeto, concepto o conjunto de relaciones que se utiliza para estudiar de forma comprensible una porción de la realidad empírica. El modelo reproduce solamente algunas propiedades del objeto o sistema original que queda representado por otro sistema de menor complejidad. Tal simplificación se puede llevar a cabo de muchas maneras, en función de los objetivos que sea necesario cubrir al establecerlo. Los modelos se construyen para conocer o predecir propiedades del objeto real. La existencia de la relación simétrica entre modelo y realidad permite que un resultado relativo al modelo pueda traducirse en otro relativo al objeto real y permitir que las respuestas derivadas del modelo sean aplicables a la realidad sin perder sentido, dado que el modelo refleja la realidad con una cantidad menor de información, existe un error inherente al proceso de modelización que puede ser reducido pero no eliminado (Zubrinic, 2012).

Estudios anteriores (Belete, 1998) demostraron que el MDT en montaña con pendientes abruptas, pierde precisión. Por ello se realizó la interpolación de las curvas de nivel utilizando los 9 métodos de interpolación del Suerfer 4, y posteriormente construyendo el modelo a mano, en cuya comparación se determinó el cruzamiento de las curvas de nivel, decayendo la exactitud del modelo.

#### **Análisis de los métodos de interpolación del** *Surfer*

Los parámetros de los métodos para construcción de un modelo digital del terreno controlan los procedimientos de interpolación. Cuando se crea un modelo digital del terreno, se puede seleccionar un método predeterminado y crear un mapa aceptable. Las diferencias entre dichos métodos son los algoritmos matemáticos utilizados para computar los pesos durante la interpolación. Cada método puede dar una representación distinta de los datos. Es ventajoso comprobar cada método con datos típicos para determinar cuál de ellos proporciona la mejor interpretación de los datos.

Los mapas en *Surfer* se crean del modelo digital. Algunas curvas de nivel no están ubicadas correctamente con respeto a los datos originales por el hecho de que algunos de sus puntos se determinan por valores interpolados (Zubrinic, 2012).

*Surfer* contempla los siguientes métodos de interpolación:

Método de Shepard modificado Vecino natural Vecino más cercano Regresión polinomio Triangulación por interpolación lineal Promedio de mudanza Métrica de los datos Polinomio local Distancia Inversa to Power Kriging Curvatura mínima Función de la Base Radial

#### **Método de Shepard modificado**

El Método de Shepard modificado utiliza la distancia inversa entre nodos con el número mínimo de cuadrados. El Método de Shepard Modificado es similar a la Distancia Inversa, pero tiene el uso mínimo de cuadrados locales para eliminar o reducir la apariencia de *bull's-eye* en los contornos generados. El Método de Shepard modificado puede ser un interpolador exacto o suavizador.

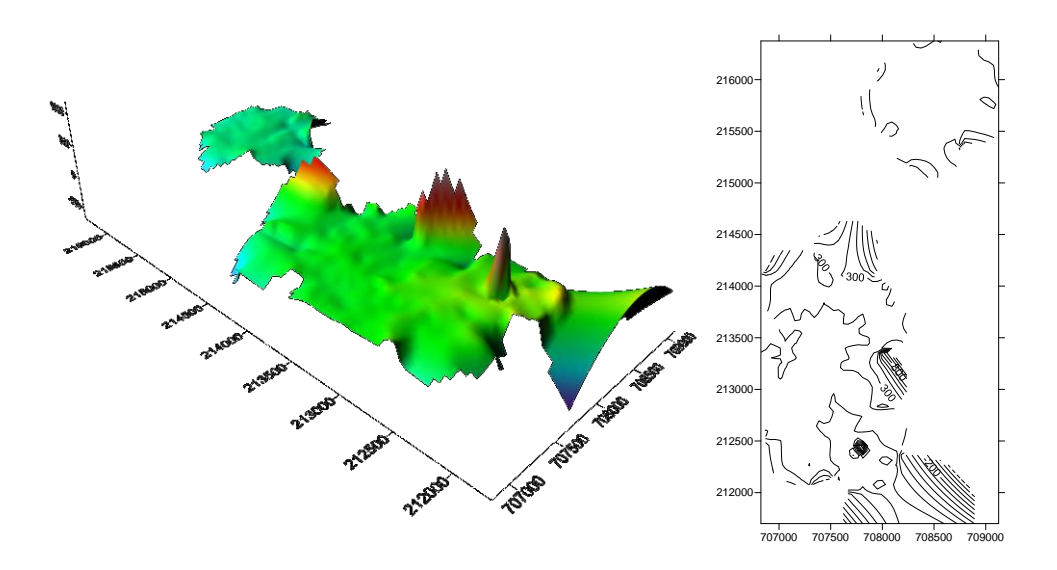

#### **Vecino natural**

El método de modelo Vecino natural es muy utilizado en algunos campos. No extrapola los contornos más allá de la cáscara convexa de la ubicación de los datos.

Encuentra el subconjunto mas cercano de muestra de entrada a un punto de consulta y les aplica los peson en función de áreas proporcionadas para interpolar un valor (Sibson, 1981).

Este método es local, solo usa un subconjunto de muestras alrededor del punto de consulta y garantiza que las alturas interpoladas estén dentro del rango de muestra utilizada. No deduce tendencias y no generara picos, depresiones, crestas o valles que aun no estén representados por las muestras de entrada. La superficie pasa a través de las muestras de entrada y es suave en todas las partes, excepto en las ubicaciones de estas muestras. Se puede utilizar línea de corte, en el caso de TIN para la interpolaciones rasterizada, para aumentar la superficie, con lo que se crean discontinuidades lineales donde corresponda, por ejemplo a lo largo de las lindes de los caminos y las masas de aguas. Se adapta localmente a la estructura de los datos de entrada y no requiere ninguna entrada por parte de usuario en relación al radio de búsqueda, el recuento de la muestra o la forma. Funciona igualmente bien con datos distribuidos regular y irregularmente (Watson, 1992).

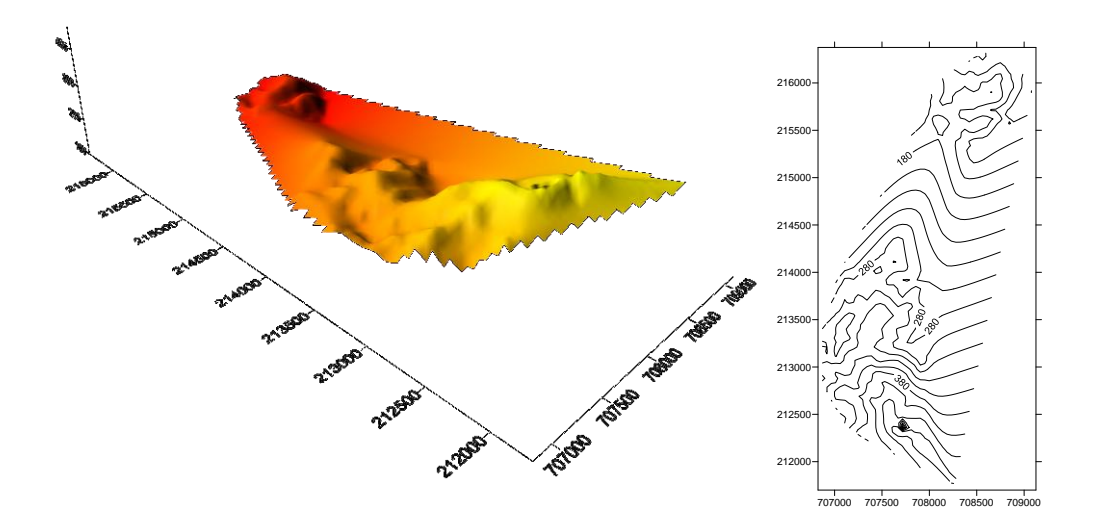

#### **Vecino más cercano**

El método de modelo de Vecino más cercano asigna el valor del punto más cercano a cada nodo del modelo. Este método es útil cuando ya se espacian uniformemente los datos, pero necesita ser convertido a un archivo *de Surfer*. Alternativamente, en casos dónde los datos están casi en un modelo con sólo unos valores perdidos, este método es eficaz para rellenar los agujeros en los datos.

Cuando existen áreas de datos perdidos que se necesitan excluir del archivo del modelo debe utilizarse la Elipse de la Búsqueda, para que se asignen las áreas sin datos en el archivo del modelo. Al poner los radios de elipse de búsqueda en los valores con menor distancia entre los datos, se valora en su archivo el valor borrando asignando a los nodos del modelo dónde los valores de los datos no existen en absoluto.

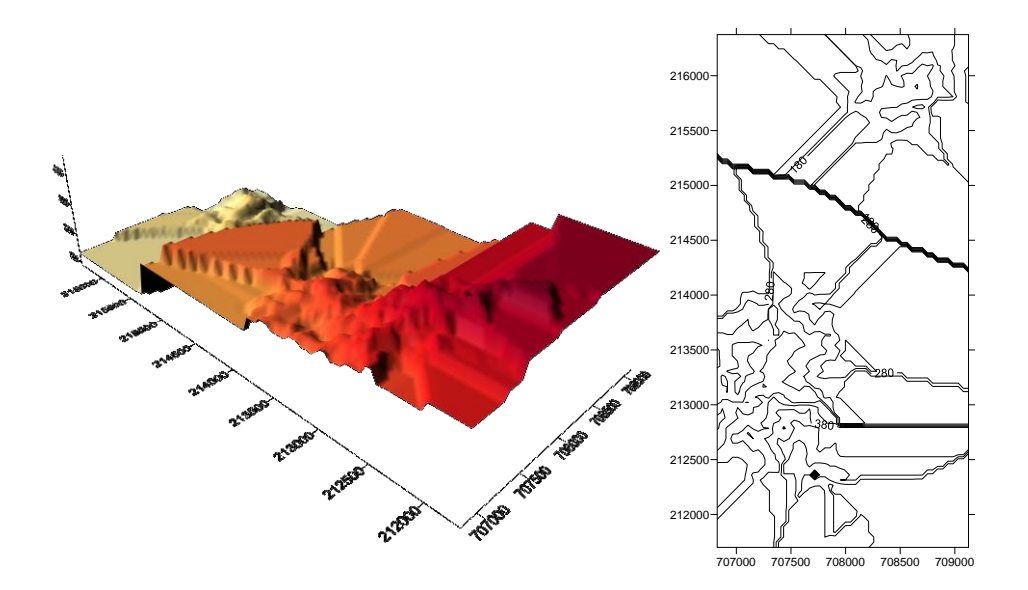

#### **Regresión polinomio**

La Regresión polinomio se utiliza para definir tendencias de gran potencia y modelos en sus datos. La Regresión polinomio no es un interpolador porque no intenta predecir los valores de Z desconocidos. Hay varias opciones para definir el tipo de superficie de la tendencia.

Para la definición de la superficie se debe seleccionar el tipo de regresión polinomio para aplicar a sus datos del grupo de Definición de Superficie. Para los diferentes tipos de polinomios seleccionados, se presenta en el diálogo un formulario polinomio genérico de la ecuación, y los valores en los Parámetros se agrupan para reflejar la selección. Las opciones disponibles son:

- Superficie simple plano
- Silla de montar Bi-lineal
- Superficie Cuadrática
- Superficie Cúbica
- Polinomio definido por el usuario

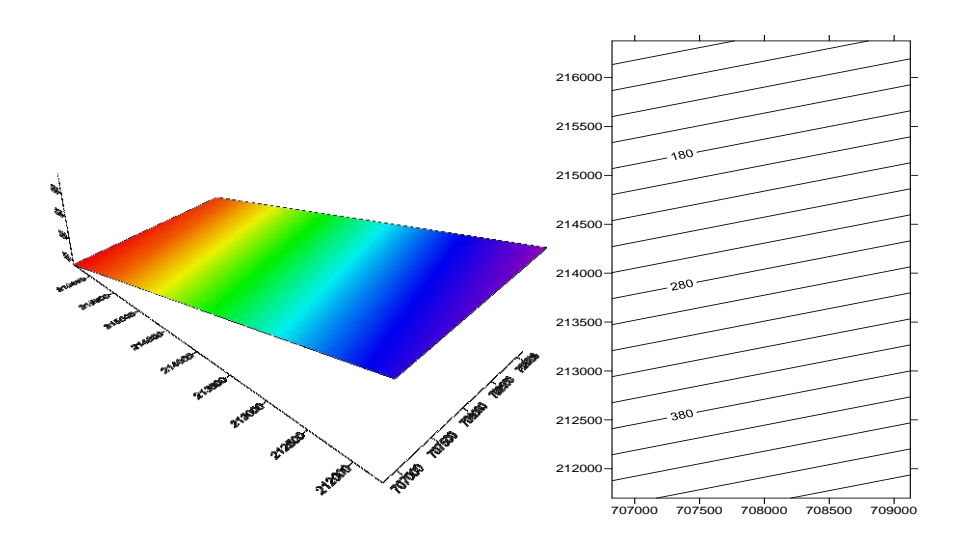

#### **Triangulación por interpolación lineal**

La Triangulación por el método de la Interpolación lineal en *Surfer* usa la triangulación de Delaunay óptima. El algoritmo crea los triángulos dibujando las líneas entre los puntos de los datos. Los puntos originales se conectan de tal manera que ningún borde del triángulo se cruza con otros triángulos. El resultado es un mosaico de caras triangulares encima de la magnitud de la reja. Este método es un interpolador exacto.

Cada triángulo define un nivel encima de los nodos de la reja que quedan dentro del triángulo, con la inclinación y elevación del triángulo determinadas por los tres puntos originales de los datos definiendo el triángulo. Todos los nodos de la reja dentro de un triángulo dado son definidos por la superficie triangular. Porque los datos originales se usan para definir los triángulos, los datos se relacionan muy estrechamente.

La triangulación por la interpolación lineal trabaja mejor cuando sus datos son uniformemente distribuidos encima del área de la reja. Juegos de los datos que contienen las áreas esparcidas producen las facetas triangulares distintas en el mapa (De los Santos *et al.*, 2012).

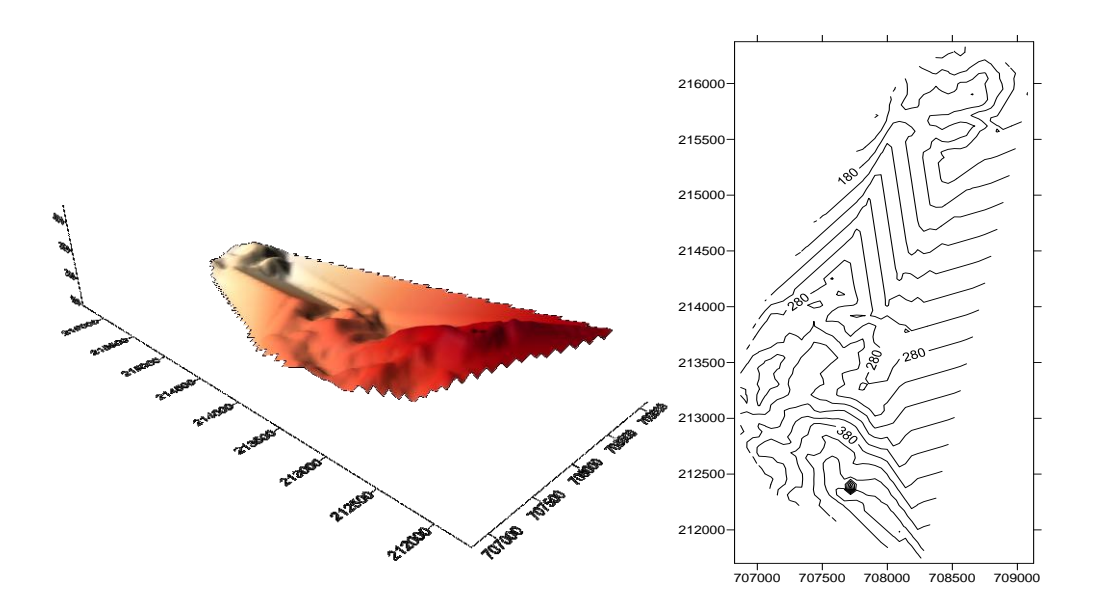

#### **Promedio de mudanza de reja**

El método Promedio de mudanza de reja (gridding) asigna los valores a nodos de reja promediando el dato dentro la elipse de la búsqueda del nodo de la reja.

El método de promedio de mudanza de reja puede incorporar datos con línea de interrupción. No se recomienda para generar mapa de conjunto de datos de tamaño pequeño y moderado. Es una herramienta útil por caracterizar e investigar conjunto de datos espaciales grandes y muy grandes.

Para usar el Promedio de mudanza, debe definerise una elipse de búsqueda y especificar el número mínimo de datos para usar. Para cada nodo de la reja, los datos próximos se identifican centrando la elipse de búsqueda en el nodo. El valor de rendimiento reja nodo se hace igual al promedio aritmético de los datos próximos identificados. Si hay menos que el número mínimo especificado de datos el nodo de la reja se borra.

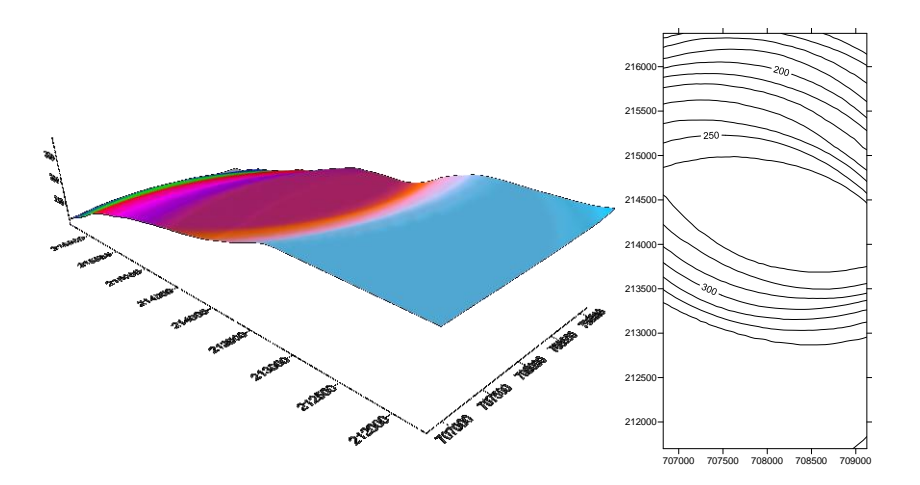

#### **Métrica de los datos**

La colección de métodos métricas de datos crea rejas de información sobre los datos en una base del nodo-por-nodo. Este método no es un interpolador de promedio pesado de los valores de Z. Permite obtener información como:

-El número de puntos de los datos usado para interpolar cada nodo de la reja. Si el número de puntos de los datos usado está aproximadamente igual en cada nodo de la reja, entonces la calidad de la reja a cada nodo de la reja puede interpretarse.

-La desviación estándar, varianza, el coeficiente de variación, y desviación absoluta del mediano de los datos en cada nodo de la reja. Éstas son medidas de la variabilidad en el espacio de la reja.

-La distancia al punto de los datos más cercano. Un mapa del contorno de la distancia al punto de los datos más cercano cuantifica donde habrá la necesidad de comprobación de alta densidad.

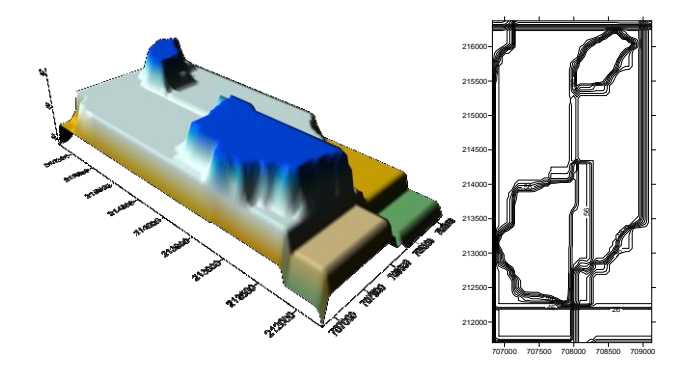

#### **Polinomio local**

El método Polinomio local asigna los valores a los nodos de la reja usando unos menores cuadrados pesados encajados con los datos dentro de la elipse de la búsqueda del nodo de la reja.

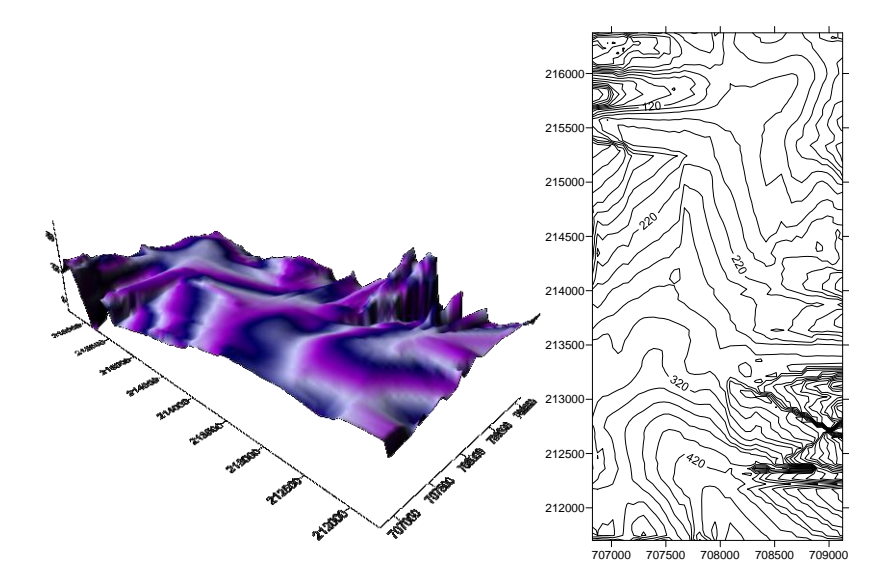

#### **Distancia inversa to Power**

El método Distancia Inversa to Power interpola en base un promedio de los valores existentes. Puede ser exacto o una aproximación.

Las distancias inversa to power valoran los datos durante la interpolación de tal manera que la influencia de un punto con respeto al otro disminuye con la distancia del punto. La valoración se logra mediante el uso de un factor que determina el grado en disminución en dependencia de la distancia, Mientras más grande sea dicho factor, será menor el efecto del punto de referencia en la interpolación, o bien dicho, un aumento del factor significa que el valor de la interpolación se acerca al valor del punto próximo. Para valores pequeñas del factor, las interpolaciones están distribuidas de una manera mejor con respeto a los puntos vecinos.

El parámetro *Power* determina la rapidez con que caen los pesos con la distancia desde el punto de referencia. Cuando el parámetro *Power* se acerca a *Zero*, la superficie generada se aproxima a la superficie horizontal por los acercamientos de los datos. Cuando se aumenta el parámetro *Power*, la superficie generada es la interpolación más cercana y resulta ser el final. La superficie representa la observación más cercana al valor de la interpolación. Los valores de *Power* entre 1.2e-038 y 1.0e+038, son aceptable, aunque las potencias normalmente oscilan entre uno y tres.

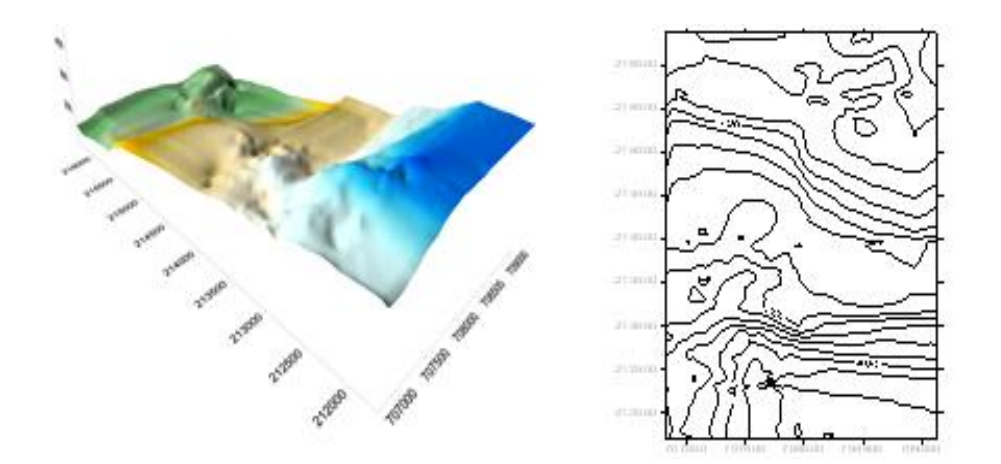

#### **Kriging**

Es un método geoestadístico que confecciona mapas de datos irregulares. El método intenta ajustar los datos según su comportamiento general tomado los mismos de tal manera que los valores de las interpolaciones se acercan más a los valores de los datos que la produce. Kriging es un método muy flexible, se puede confeccionar mapas de los datos actuales o de los datos ajustados según los requisitos de cualquiera situación.

El punto Kriging es un método predeterminado. En el diagrama, las cruces indican un bloque de nodos de un modelo y los círculos llenos indican los puntos de los datos. Al interpolar el nodo del modelo con el punto Kriging, los datos apuntan al más cerca del nodo del modelo que tiene el mayor peso, determinando el valor del nodo del modelo.

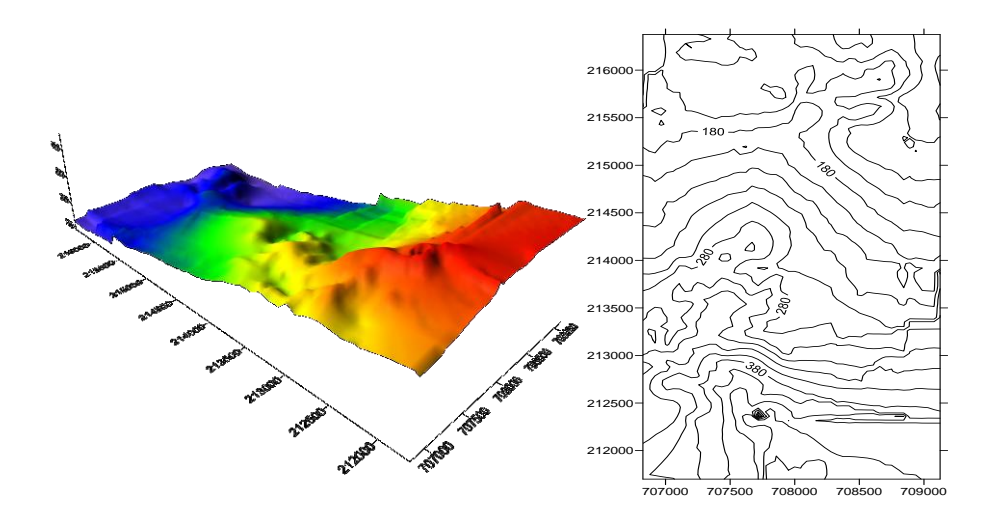

#### **Curvatura mínima**

La Curvatura mínima se usa ampliamente en las ciencias de la tierra. La superficie interpolada generada por la Curvatura mínima es análoga linealmente a un delgado, plato elástico que atraviesa cada uno de los valores del datos con una cantidad mínima de doblar. La Curvatura mínima genera la posible superficie más lisa mientras intenta estimar sus datos tan estrechamente como posible.

La Curvatura mínima produce una reja aplicando una ecuación repetidamente encima del modelo en un esfuerzo por aplanar el modelo. Cada uno pasa encima del modelo como una iteración. Los valores de nodo del modelo tienen cambios sucesivos en los valores menor que los Residuos Máximo, o el número máximo de iteraciones que se alcanza (el campo de la Iteración Máximo).

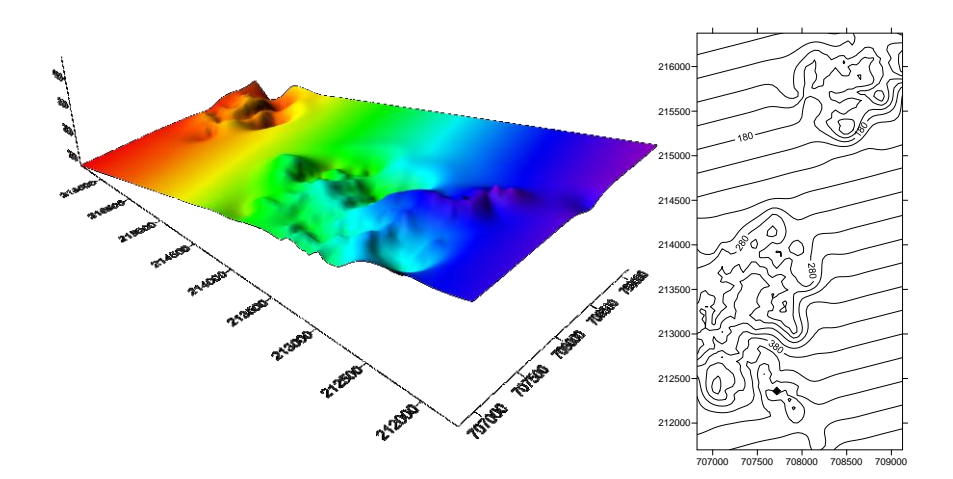

#### **Función de base radial**

La interpolación de Función de base radial es un grupo diverso de métodos de interpolación de datos. Para ajustar sus datos y producir una superficie lisa, el método *Multicuadric* es considerado por muchos como el mejor de todos. Todos los métodos de Función de base radiales son interpoladores exactos, por lo cual ellos intentan eliminar sus datos. Se puede presentar un factor suavizador a todos los métodos en un esfuerzo para producir una superficie más lisa.

La base de las funciones *kerneles* son análogas a los varios gramos en Kriging. Definen el juego óptimo de pesos para aplicar a los puntos de los datos al interpolar de un nodo del modelo. Las funciones de las bases disponibles se ubican en la lista desplegable en el diálogo de opciones de Funciones de bases.

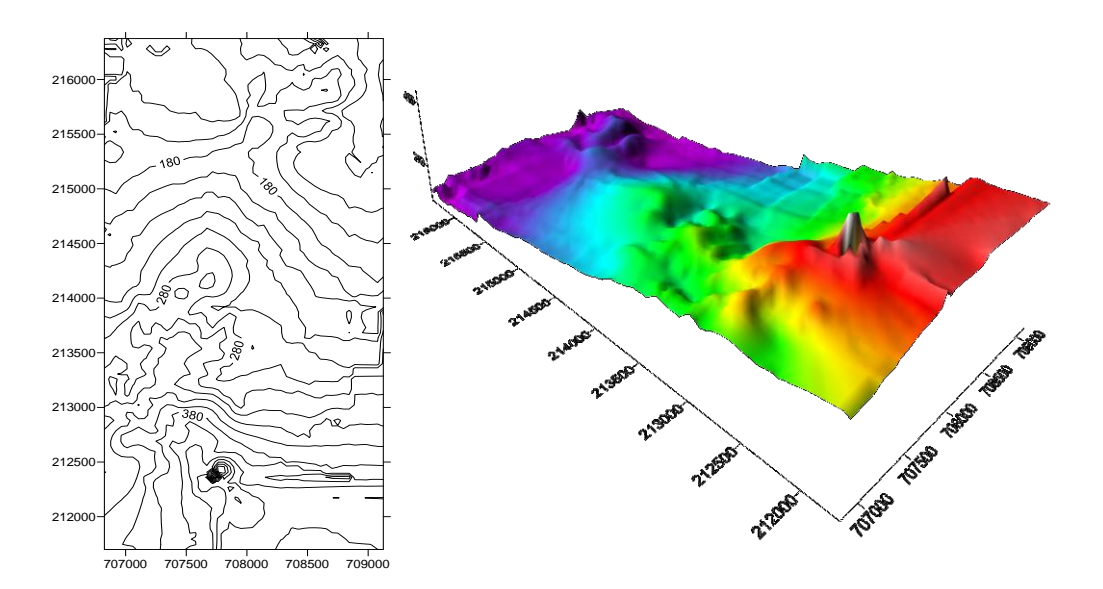

#### **Conclusiones**

No todos los interpoladores que ofrece el *Surfer* se pueden utilizar para crear los modelos digitales de terreno. Es el caso de los interpoladores: Vecino natural, Métrica de los datos, Polinomio local, Regresión polinomio, Vecino más cercano, Promedio mudanza, el Método de Shepard modificado y Triangulación por interpolación lineal.

Los interpoladores: Inverso de la distancia, Kriging, Curvatura mínima y Función de la base radial, si pueden ser utilizados para la comparación con los

modelos realizado a mano, para obtener mayor similitud con el terreno natural y mejorar la precisión de los cálculos de los trabajos topográficos y mineros.

#### **Referencias bibliográficas**

- BELETE, O. 1998: Vías para el perfeccionamiento del cálculo de volumen de mineral extraído en los yacimientos lateríticos cubanos. Tesis doctoral. Instituto Superior Minero-Metalúrgico de Moa.
- DE LOS SANTOS, E. & PORRES DE LA HAZA, M. 2002: La triangulación de Delaunay aplicada a los modelos digitales del terreno, *X congreso de métodos cuantitativos*, Sistemas de Información Geográfica y Teledetección. [Universidad de Valladolid.](http://dialnet.unirioja.es/institucion/436/editor) ISBN 84- 8371-552-X. 17 al 20 de septiembre de 2002
- FELICÍSIMO, A. 2012: Modelos Digitales del Terreno: introducción y aplicaciones en las ciencias ambientales. *Biblioteca de Historia. Series Volumen 3 de Biblioteca de historia natural.* 220 páginas. Editorial Pentalfa. España.
- FRANCO, J. 2012: Nociones de Topografía, Geodesia y Cartografía. Editorial: [Universidad](http://www.librosprometeo.com/listado/libros/editorial/978-84-7723/pagina/1/nombre/UNIVERSIDAD-EXTREMADURA.html)  [Extremadura.](http://www.librosprometeo.com/listado/libros/editorial/978-84-7723/pagina/1/nombre/UNIVERSIDAD-EXTREMADURA.html) Cáceres. Colección: [Manuales UNEXN](http://www.librosprometeo.com/listado/libros/coleccion/4088/pagina/1/nombre/MANUALES-UNEX.html)º Colección: 26 Nº páginas: 230 páginas 71-77. España.
- SIBSON, R. 1981: Brief description of natural Neighbor interpolation. Capítulo 2 de interpolating Multivariate data, 21-36. Nueva York.
- Watson, C. 1992: A Guide to the Analysis and Display of Spatial Data. Pergamon Press, London.
- ZUBRINIC, F. 2012: 13 modelos digitales del terreno (MDT) [en línea]. Consultado: 3 enero 2013. Disponible en: fcf.unse.edu.ar/archivos/lpr/pdf/p13.PDF

\*Trabajo tutorado por el Dr. C. Orlando Belete Fuentes.